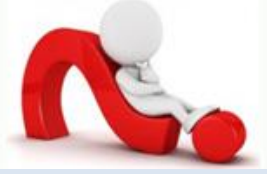

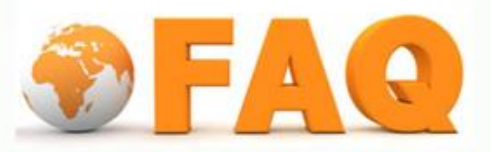

**Q : ถ้าต้องใช้งาน Office 365 ต้องท าอย่างไร**

A : นักศึกษา และบุคลากร จำเป็นต้องมี Username และ password ของมหาวิทยาลัย กรณีที่มีรหัสผ่านที่ ่ ได้รับตั้งแต่เข้าเป็นนักศึกษา สามารถ ใช้รหัสนั้น ทำการ login เข้าใช้งาน โปรแกรม Microsoft Office 365 ้ขึ้นอยู่กับนักศึกษา จะใช้งานบนอุปกรณ์ชนิดใด โดย

- ส ำหรับนักศึกษำ เข้ำใช้ office 365 ที่ UR[L http://std.tu.ac.th](http://std.tu.ac.th/)
- ส ำหรับ บุคลำกร เข้ำใช้ office 365 ที่ URL [http://office365.tu.ac.th](http://office365.tu.ac.th/)